## $<<$ iPhone 4S $>>$

<<iPhone 4S

- 13 ISBN 9787111384779
- 10 ISBN 7111384776

出版时间:2012-7

页数:256

字数:238000

extended by PDF and the PDF

http://www.tushu007.com

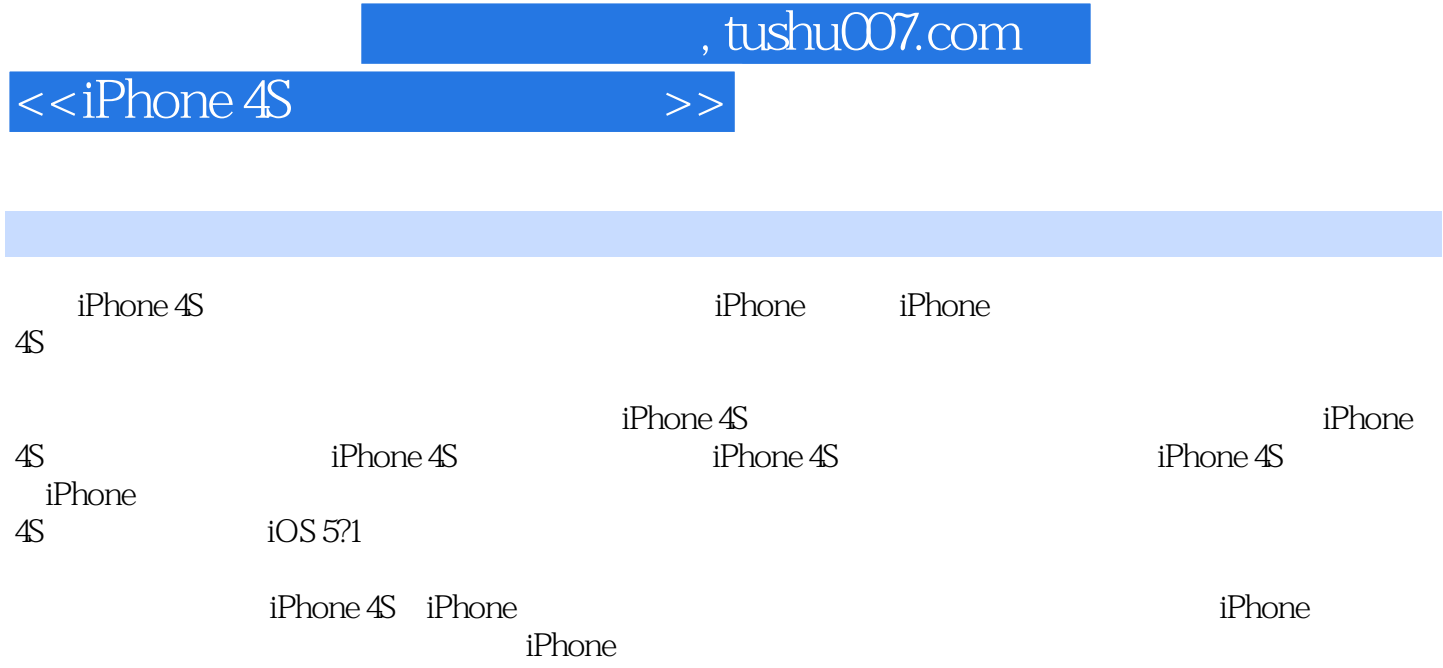

## $<<$ iPhone 4S $>>$

1 iPhone 4S--1.1 iPhone  $\frac{1}{1}$  iPhone  $\frac{1}{1}$  $1.1.1$  iPhone  $1.1.2$  iPhone  $1.1.3$  iPhone 1.2 iPhone 4S iPhone 1.3 iPhone 4S iPhone 4S  $1.4$  iPhone  $1.4.1$  $1.4.2$  iPhone  $4S$ 1.5 iPhone  $1.5.1$  $1.5.2$ 1.6 iPhone  $2^{\degree}$  $214G$  3G  $2G$  1G 2.2 " …… " " " "  $221$  $222$ 2.2.3 2.24 23  $\ldots$  "  $24$  $25$  OR  $251$ 2.5.2  $26$  PK  $27$ 28 29 2.9.1 iOSiPhone 29.2 iOS 29.3 iOS 5.1 iOS 5.1. 2.9.4 iOS  $2.10$  $2.101$ 2.10.2 IMAP POP 2.11 iPhone  $2.12$  App Store  $2.13$  iTunes  $2.14$  $2.15$  iPhone  $2.15.1$ 

 $<<$ iPhone 4S $>>$ 

 $2.15.2$  $2.16$  $2.17$  $2.17.1$  $2.17.2$ 2.17.3  $2.18$ 2.19 DFU 3 iPhone 4S-- $31$  iPhone  $4S$  $31.1$  SIM  $31.2$  iPhone  $4S$  + 3.1.3 Micro SIM  $31.4$  SIM  $31.5$ 31.6  $31.7$  iPhone  $4S$ 3.1.8 iPhone 4S iPhone" " 3.1.9 iPhone 4S iPhone  $32$  $321 / /$ 32.2 Home 323 324  $\frac{325}{326}$   $+$   $+$   $+$  $326$  " + " " " 327 328 FaceTime  $329$ 3210 3211 3212 33 331 332 333 iPhone 334 335 336 34  $34.1$ 34.2 HDR 34.3 35 3.5.1 iPhone 4S 35.2 Wi?Fi 35.3 iTunes

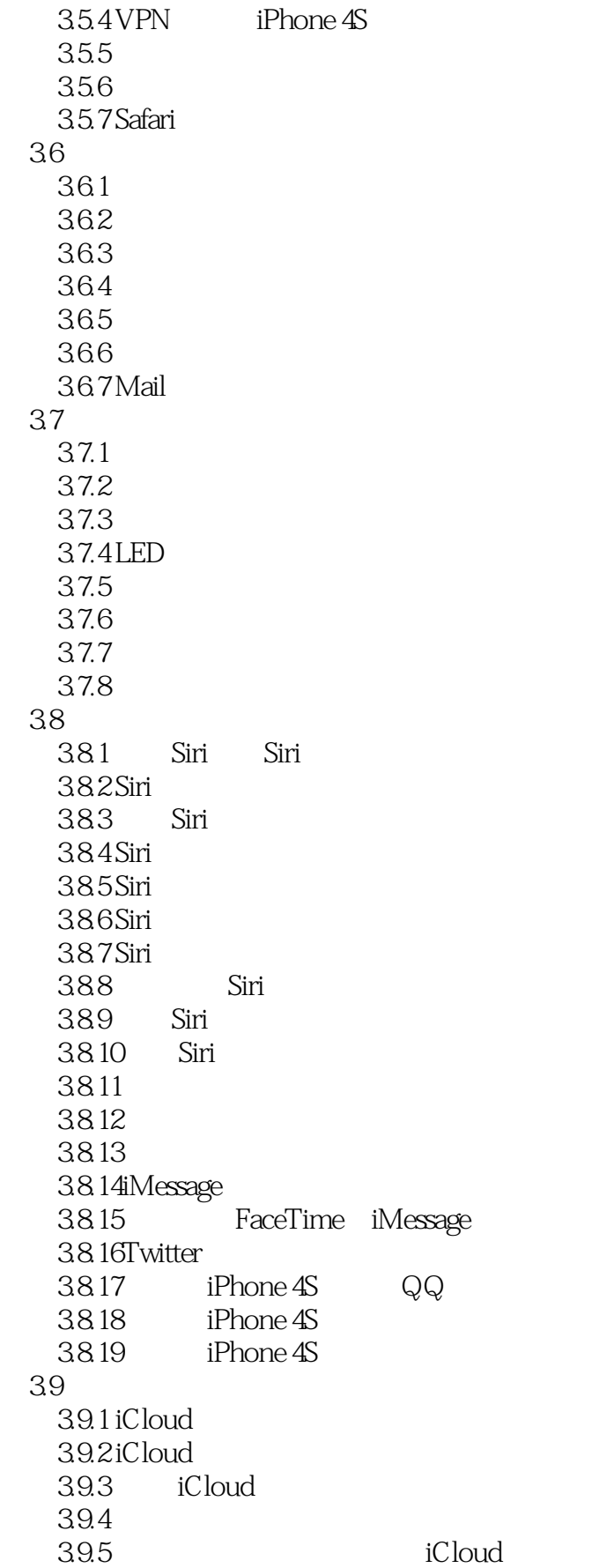

 $<<$ iPhone 4S $>$ 

39.6 iCloud  $310$  $3101$  $3.102$ 3.10.3  $3104$ 3.10.5 3.10.6 4<sup>iTunes</sup> 4.1 iTunes 4.2 iTunes 4.3 iTunes  $4.4$  iTunes 4.5 iTunes 46 4.7 iTunes 48 49  $4.10$  iTunes<br> $4.11$  / / /  $4.11$  / / / / iTunes 4.12 4.13 iTunes iPhone 4S 4.14 iTunes iPhone 4S 4.15 iTunes iPhone 4S 4.16 iTunes Store 5 iPhone 4S 5.1 iTools  $5.1.1$  iTools  $51.2$ 5.291 5.3 i?FunBox  $5.3.1$  i?FunBox 5.32 5.33 5.4 Onavo iPhone 5.5 APN  $56$ 5.7 TinyUmbrella SHSH 5.8  $6<sub>o</sub>$ 6.1  $62$  $63$  $64$   $\ldots$  $65$ 66SHSH

 $\sim$ , tushu007.com

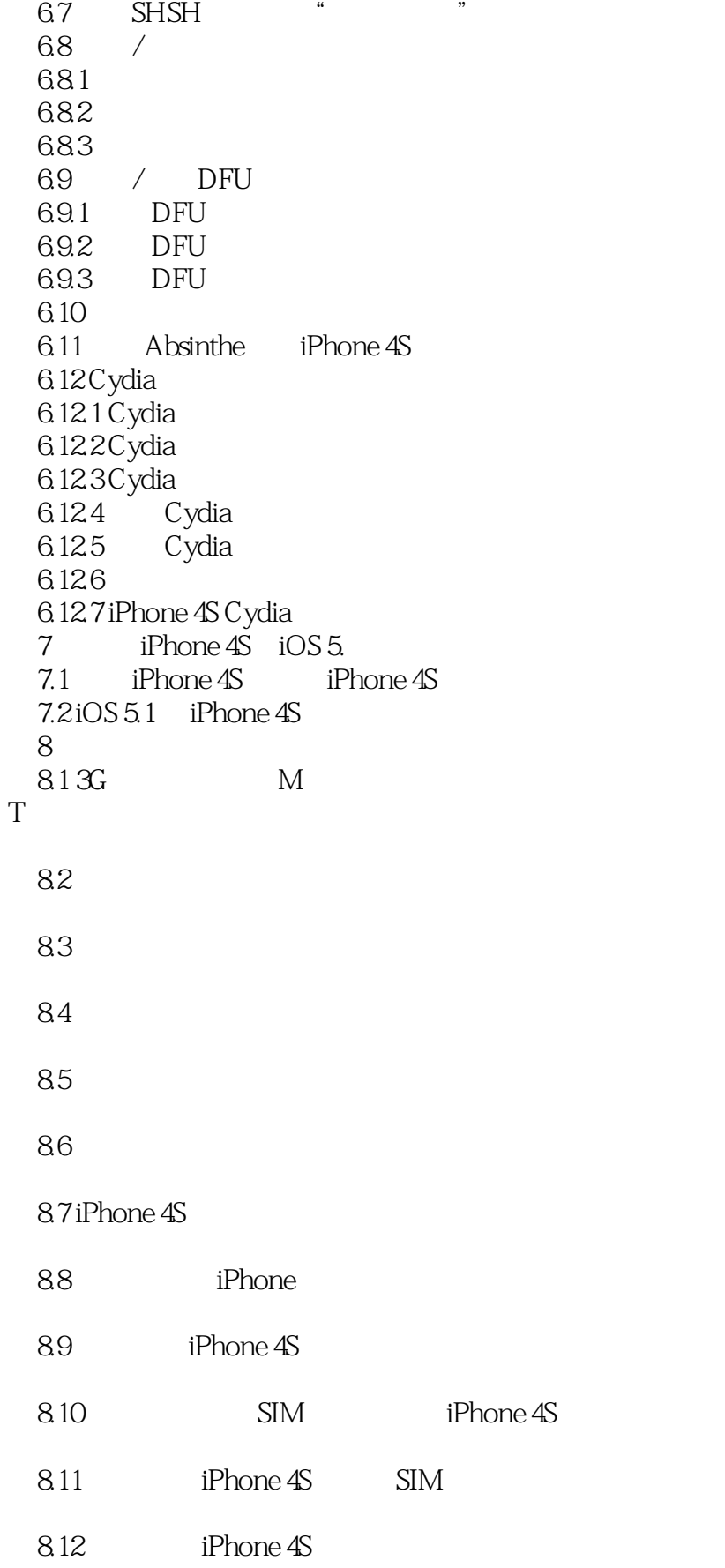

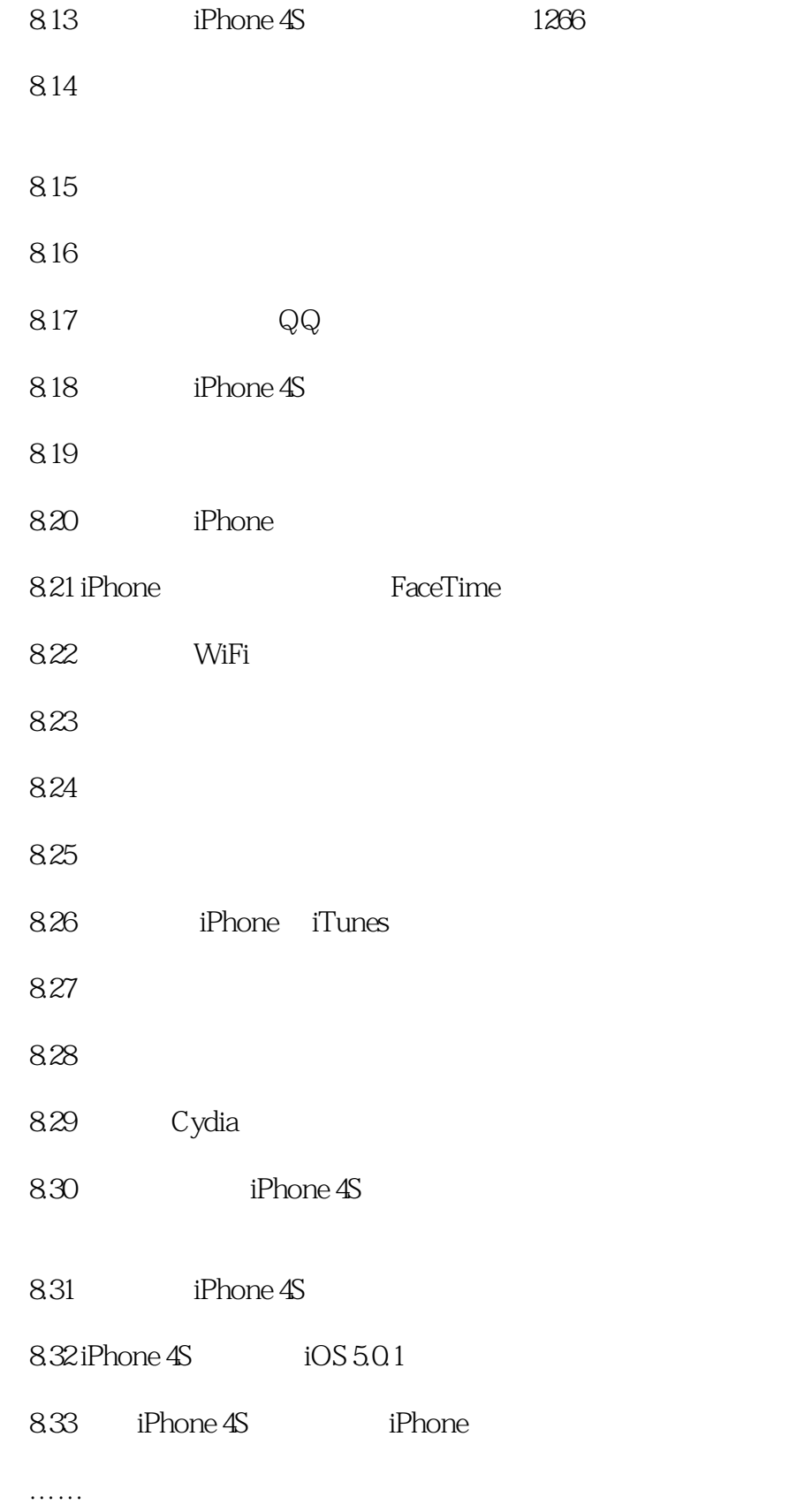

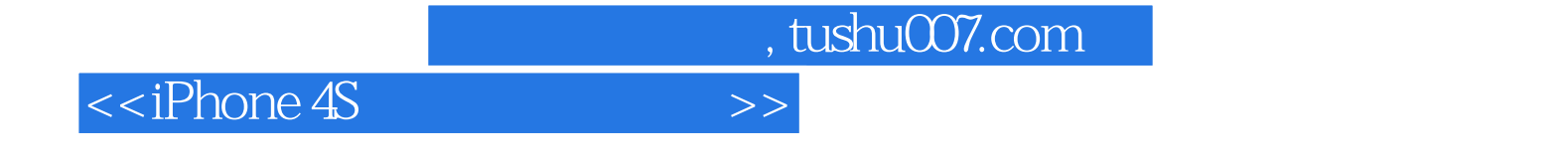

本站所提供下载的PDF图书仅提供预览和简介,请支持正版图书。

更多资源请访问:http://www.tushu007.com